## **Back To Basics Smart Pointers**

## **DAVID OLSEN**

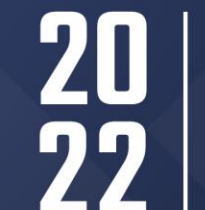

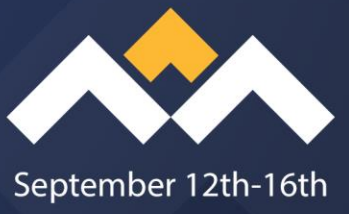

22

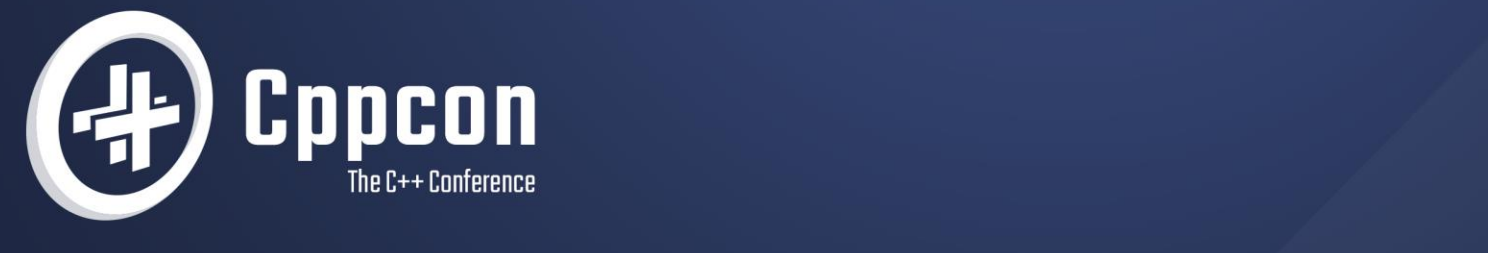

void science(double\* data, int N) { double\* temp = new double[ $N*2$ ]; do\_setup(data, temp, N); if (not needed(data, temp, N)) return; calculate(data, temp, N); delete[] temp;

}<br>}

2 David Olsen – *Back to Basics: Smart Pointers* – CppCon 2022

void science(double\* data, int N) { double\* temp = new double[ $N*2$ ]; do\_setup(data, temp, N); if (not needed(data, temp, N)) return; calculate(data, temp, N); delete[] temp; Early return skips delete

}<br>}

void science(double\* x, int N) { double\*  $y = new double[N]$ ; double\*  $z = new double[N]$ ; calculate(x, y, z, N); delete[] z; delete[] y;

}

void science(double\* x, int N) { double\*  $y = new double[N]$ ;  $double* z = new double[N];$ calculate(x, y, z, N); delete[] z; delete[] y; If second new throws, y is leaked

}<br>}

```
float* science(float* x, float* y, int N) {
  float* z = new float[N];
  saxyy(2.5, x, y, z, N);delete[] x;
  delete[] y;
  return z;
```
}

```
float* science(float* x, float* y, int N) {
  float* z = new float[N];
  saxypy(2.5, x, y, z, N);delete[] x;
  delete[] y;
  return z;
Caller is expected to delete[] zCan x and y be deleted?
```
}<br>}

Too many uses

Single object vs. array

Owning vs. non-owning

Nullable vs. non-nullable

Too many uses

Single object vs. array

```
Single: allocate with new, free with delete
Array: allocate with new[], free with delete[]
Single: don't use ++p, --p, or p[n]
```
Array:  $++p$ ,  $--p$ , and  $p[n]$  are fine

Too many uses

Single object vs. array

Owning vs. non-owning

Owner must free the memory when done

Non-owner must never free the memory

Too many uses

Single object vs. array

Owning vs. non-owning

Nullable vs. non-nullable

Some pointers can never be null

It would be nice if the type system helped enforce that

Too many uses

Single object vs. array

Owning vs. non-owning

Nullable vs. non-nullable

The type system doesn't help

T\* can be used for all combinations of those characteristics

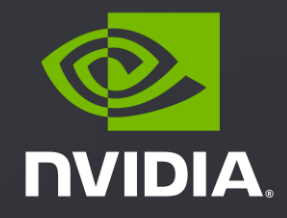

# **BACK TO BASICS: SMART POINTERS**

David Olsen, CppCon, 13 Sep 2022

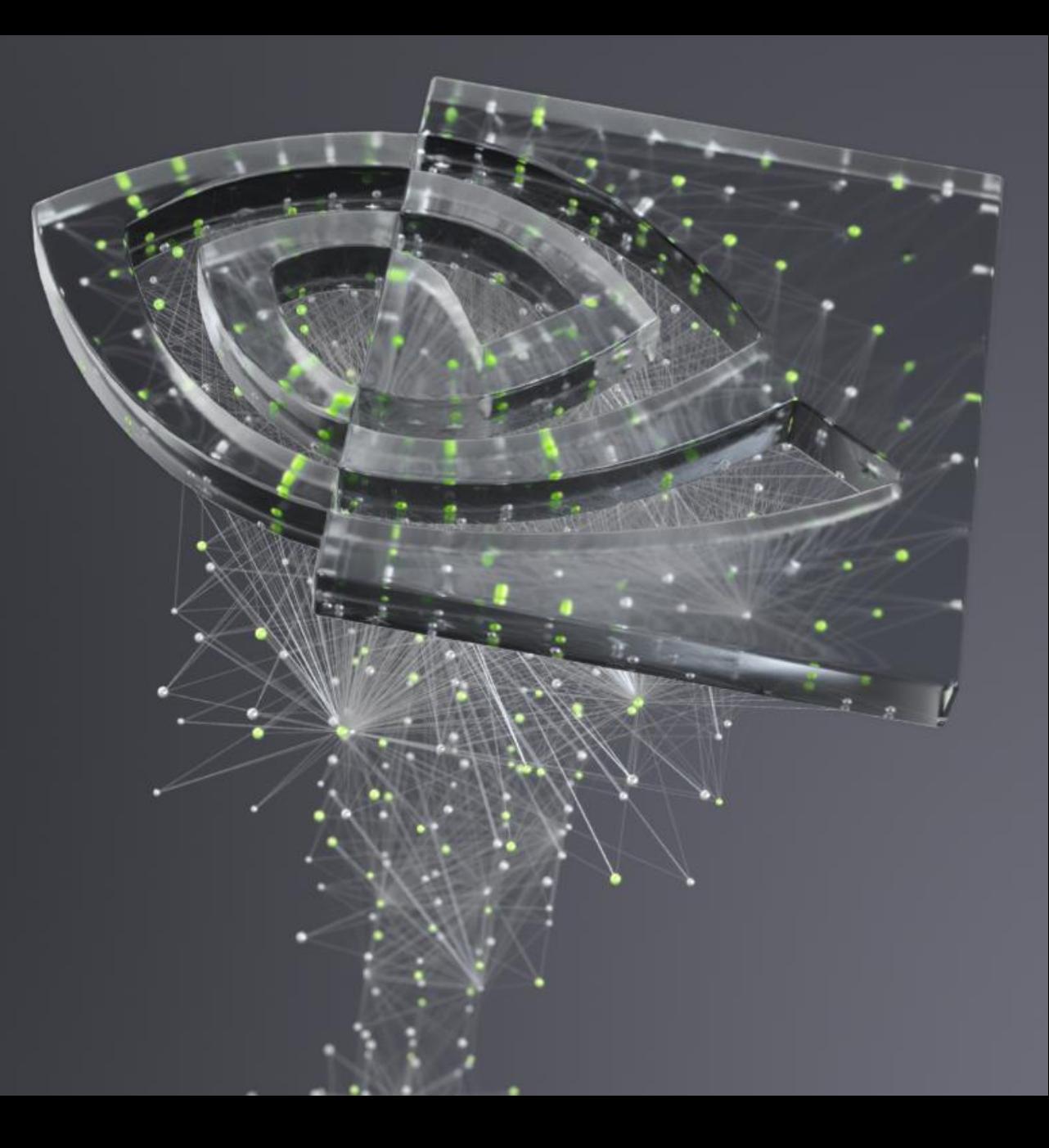

## SMART POINTER

Behaves like a pointer

… at least one of the roles of a pointer

Points to an object

Can be dereferenced

Adds additional "smarts"

Often limits behavior to certain of a pointer's possible roles

## SMART POINTER

What is it good for?

"Smart" can be almost anything

Automatically release resources is most common

Enforce restrictions, e.g. don't allow nullptr

Extra safety checks

Sometimes the smarts are only in the name

gsl::owner<T> is just a typedef of T\*; it only has meaning for those reading the code

What is it good for?

Non-owning pointer to a single object

Use a smart pointer for all owning pointers

Use a span type in place of non-owning pointers to arrays

C++20 std::span, or gsl::span

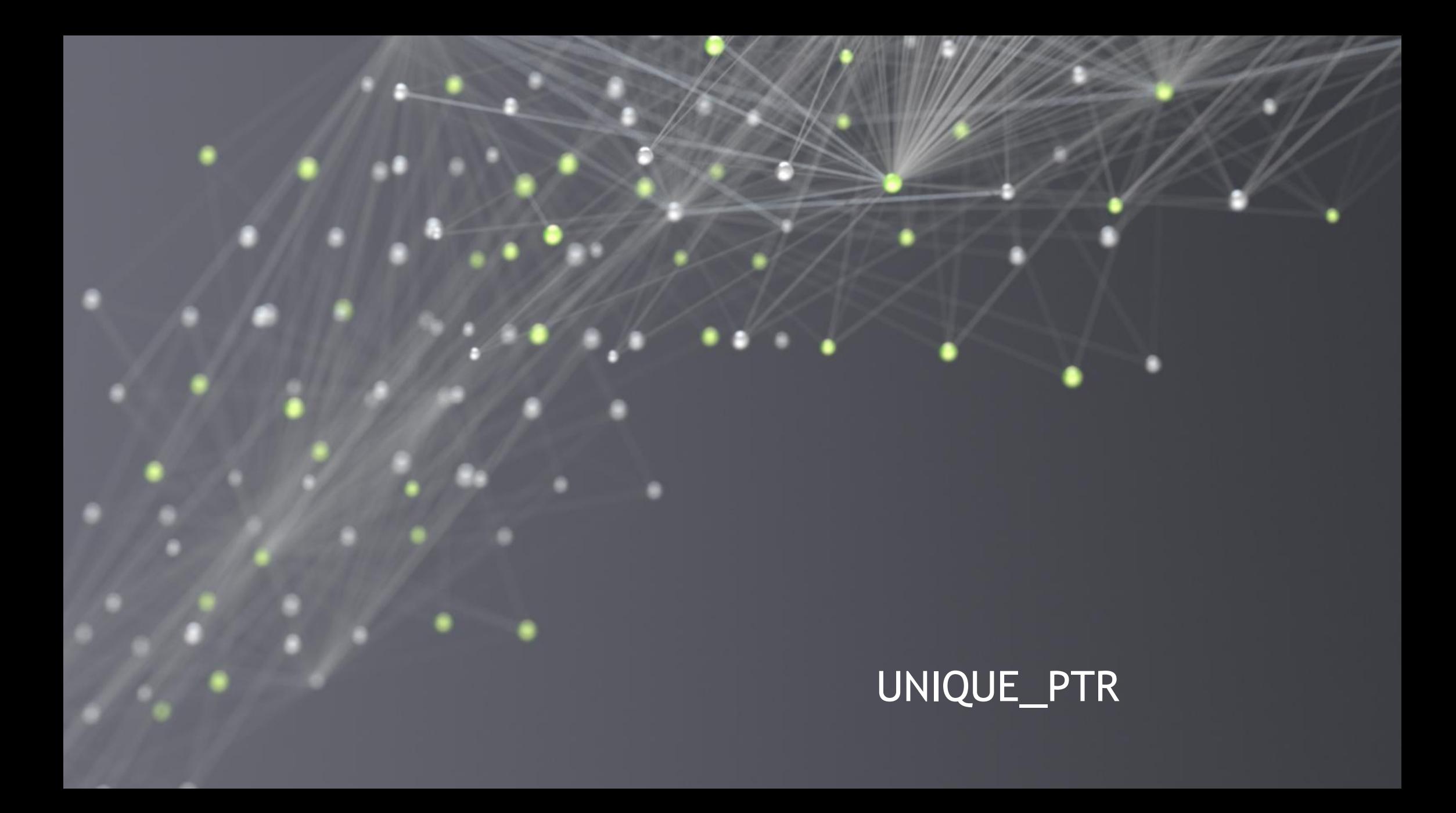

**Overview** 

Owns memory

Assumes it is the only owner

Automatically destroys the object and deletes the memory

Move-only type

#### UNIQUE\_PTR **Overview**

Defined in header <memory>

One required template parameter, which is the pointed-to type

```
template <typename T>
struct unique_ptr {
 // ...
 using element_type = T;
 using pointer = T^*;
 // ...
};
```
Basic usage - function

```
void calculate_more(HelperType&);
```

```
ResultType do_work(InputType inputs) {
  std::unique_ptr<HelperType> owner{new HelperType(inputs)};
  owner->calculate();
  calculate_more(*owner);
  return owner->important_result();
}
```
Basic usage - function

```
void calculate_more(HelperType&);
```

```
ResultType do_work(InputType inputs) {
  std::unique_ptr<HelperType> owner{new HelperType(inputs)};
  owner->calculate();
  calculate_more(*owner);
  return owner->important_result();
}
```
#### Create unique\_ptr with newly allocated memory

Basic usage - function

```
void calculate_more(HelperType&);
```

```
ResultType do_work(InputType inputs) {
  std::unique_ptr<HelperType> owner{new HelperType(inputs)};
  owner->calculate();
  calculate_more(*owner);
  return\owner->important_result();
}
          Dereference the unique_ptr
```
Basic usage - function

```
void calculate_more(HelperType&);
```

```
ResultType do_work(InputType inputs) {
  std::unique_ptr<HelperType> owner{new HelperType(inputs)};
  owner->calculate();
  calculate_more(*owner);
  return owner->important_result();
}
                                           Delete happens automatically
```

```
WidgetBase* create_widget(InputType);
```

```
class MyClass {
  std::unique_ptr<WidgetBase> owner;
public:
  MyClass(InputType inputs)
    : owner(create_widget(inputs)) { }
  \simMyClass() = default;
 // ... member functions that use owner-> ...
};
```

```
WidgetBase* create_widget(InputType);
```

```
class MyClass {
  std::unique_ptr<WidgetBase> owner;
public:
  MyClass(InputType inputs)
    : owner(create_widget(inputs)) { }
  \simMyClass() = default;
 // ... member functions that use owner-> ...
};
```

```
WidgetBase* create_widget(InputType);
```

```
class MyClass {
  std::unique_ptr<WidgetBase> owner;
public:
  MyClass(InputType inputs)
    : owner(create_widget(inputs)) { }
  \simMyClass() = default;
 // ... member functions that use owner-> ...
};
```

```
WidgetBase* create_widget(InputType);
```

```
class MyClass {
  std::unique_ptr<WidgetBase> owner;
public:
  MyClass(InputType inputs)
    : owner(create_widget(inputs)) { }
  \simMyClass() = default;
 // ... member functions that use owner-> ...
};
```

```
WidgetBase* create_widget(InputType);
```

```
class MyClass {
  std::unique_ptr<WidgetBase> owner;
public:
  MyClass(InputType inputs)
    : owner(create_widget(inputs)) { }
  \simMyClass() = default;
 // ... member functions that use owner-> ...
};
```
#### UNIQUE\_PTR RAII

Very useful for implementing RAII

See "Back to Basics: RAII" by Andre Kostur, Tue 16:45-17:45, in Summit 2 & 3

Move-only

Move only type

No copy constructor or copy assignment operator

Unique ownership can't be copied

"[Back to Basics: Move Semantics](https://www.youtube.com/watch?v=ZG59Bqo7qX4)", David Olsen, CppCon 2020

```
template <typename T>
class unique_ptr {
 T* ptr;
public:
  unique_ptr() noexcept : ptr(nu11ptr) { }
  explicit unique_ptr(T^* p) noexcept : ptr(p) { }
  ~unique_ptr() noexcept { delete ptr; }
 // ...
};
```

```
template <typename T>
class unique_ptr {
 T* ptr;
public:
  unique_ptr() noexcept : ptr(nullptr) { }
  explicit unique_ptr(T^* p) noexcept : ptr(p) { }
  ~unique_ptr() noexcept { delete ptr; }
 // ...
};
```

```
template <typename T>
class unique_ptr {
 T^* ptr; \leftarrowpublic:
  unique_ptr() noexcept : ptr(nu11ptr) { }
  explicit unique_ptr(T^* p) noexcept : ptr(p) { }
  ~unique_ptr() noexcept { delete ptr; }
 // ...
};
                                       Points to the owned object
```

```
template <typename T>
class unique_ptr {
 T* ptr;
public:
  unique_ptr() noexcept : ptr(nullptr) { }
  explicit unique_ptr(T^* p) noexcept : ptr(p) { }
  ~unique_ptr() noexcept { delete ptr; }
 // ...
};
```

```
template <typename T>
class unique_ptr {
 T* ptr;
public:
  unique_ptr() noexcept : ptr(nu11ptr) { }
  explicit unique_ptr(T^* p) noexcept : ptr(p) { }
  ~unique_ptr() noexcept { delete ptr; }
 // ...
};
```

```
template <typename T>
class unique_ptr {
 T* ptr;
public:
  unique_ptr() noexcept : ptr(nu11ptr) { }
  explicit unique_ptr(T^* p) noexcept : ptr(p) { }
  ~unique_ptr() noexcept { delete ptr; }
 // ...
};
```
Sample implementation

37 David Olsen – *Back to Basics: Smart Pointers* – CppCon 2022

```
template <typename T> struct unique_ptr {
 // ...
 unique\_ptr(unique\_ptr const&) = delete;unique_ptr(unique_ptr&& o) noexcept
    : ptr(std::exchange(o.ptr, nullptr)) { }
 unique_ptr& operator=(unique_ptr const&) = delete;
  unique_ptr& operator=(unique_ptr&& o) noexcept {
    delete ptr;
    ptr = o.ptr;o.ptr = nullptr;return *this;
  }
  // ...
};
```

```
38 David Olsen – Back to Basics: Smart Pointers – CppCon 2022
template <typename T> struct unique_ptr {
 // ...
  unique\_ptr(unique\_ptr \text{ const} \&)= delete;
  unique_ptr(unique_ptr&& o) noexcept
    : ptr(stat:exchange(o.ptr, nullptr)) { }
  unique_ptr\&open; oneq:uniquen, ored; uniquen, ored;unique_ptr& operator=(unique_ptr&& o) noexcept \{delete ptr;
    ptr = o.ptr;o.ptr = nullptr;return *this;
  }
  // ...
};
                                                 Not copyable
```
Sample implementation

```
39 David Olsen – Back to Basics: Smart Pointers – CppCon 2022
template <typename T> struct unique_ptr {
 // ...
  unique\_ptr(unique\_ptr const&) = delete;unique_ptr(unique_ptr&& o) noexcept
    : ptr(std::exchange(o.ptr, nullptr)) { }
  unique_ptr& operator=(unique_ptr const&) = delete;
  unique_ptr& operator=(unique_ptr&& o) noexcept {
    delete ptr;
    ptr = o.ptr;o.ptr = nullptr;return *this;
  }
  // ...
};
                                    Move constructor transfers ownership
```
**NVIDIA** 

```
40 David Olsen – Back to Basics: Smart Pointers – CppCon 2022
template <typename T> struct unique_ptr {
 // ...
  unique\_ptr(unique\_ptr const&) = delete;unique_ptr(unique_ptr&& o) noexcept
    : ptr(std::exchange(o.ptr, nullptr)) { }
  unique_ptr& operator=(unique_ptr const&) = delete;
  unique_ptr& operator=(unique_ptr&& o) noexcept {
    delete ptr; <
    ptr = o.ptr;o.ptr = nullptr;return *this;
  }
  // ...
};
                                      Frees memory
```

```
41 David Olsen – Back to Basics: Smart Pointers – CppCon 2022
template <typename T> struct unique_ptr {
 // ...
  unique\_ptr(unique\_ptr const&) = delete;unique_ptr(unique_ptr&& o) noexcept
    : ptr(std::exchange(o.ptr, nullptr)) { }
  unique_ptr& operator=(unique_ptr const&) = delete;
  unique_ptr& operator=(unique_ptr&& o) noexcept {
    delete ptr;
    ptr = o.ptr;o.ptr = nullptr; Transfers ownership
    return *this;
  }
  // ...
};
```

```
template <typename T>
struct unique_ptr {
 // ...
  T& operator*() const noexcept {
    return *ptr;
  }
  T* operator->() const noexcept {
    return ptr;
  }
     // ...
};
```

```
43 David Olsen – Back to Basics: Smart Pointers – CppCon 2022
template <typename T> struct unique_ptr {
  T* release() noexcept {
    T^* old = ptr;
    ptr = nullptr;return old;
  }
  void reset(T^* p = nullptr) noexcept {
    delete ptr;
    ptr = p:
  }
  T* get() const noexcept {
    return ptr;
  }
  explicit operator bool() const noexcept {
    return ptr != nullptr;
  }
};
```

```
44 David Olsen – Back to Basics: Smart Pointers – CppCon 2022
template <typename T> struct unique_ptr {
  T* release() noexcept {
    T^* old = ptr;
    ptr = nullptr;return old;
  }
  void reset(T^* p = nullptr) noexcept {
    delete ptr;
    ptr = p:
  }
  T* get() const noexcept {
    return ptr;
  }
  explicit operator bool() const noexcept {
    return ptr != nullptr;
  }
};
                                     Gives up ownership
```
Sample implementation

```
45 David Olsen – Back to Basics: Smart Pointers – CppCon 2022
template <typename T> struct unique_ptr {
  T* release() noexcept {
    T^* old = ptr;
    ptr = nullptr;return old;
  }
  void reset(T^* p = nullptr) noexcept {
    delete ptr;
    ptr = p:
  }
  T* get() const noexcept {
    return ptr;
  }
  explicit operator bool() const noexcept {
    return ptr != nullptr;
  }
};
                                                          Cleans up
                                                       Takes ownership
```
**DINIDIA** 

```
46 David Olsen – Back to Basics: Smart Pointers – CppCon 2022
template <typename T> struct unique_ptr {
  T* release() noexcept {
    T^* old = ptr;
    ptr = nullptr;return old;
  }
  void reset(T^* p = nullptr) noexcept {
    delete ptr;
    ptr = p:
  }
  T* get() const noexcept {
    return ptr;
  }
  explicit operator bool() const noexcept {
    return ptr != nullptr;
  }
。}<br>让,
```
Sample implementation

```
template <typename T> struct unique_ptr {
 T* release() noexcept {
   T^* old = ptr;
    ptr = nullptr;return old;
  }
  void reset(T^* p = nullptr) noexcept {
    delete ptr;
   ptr = p:
  }
  T* get() const noexcept {
    return ptr;
  }
  explicit operator bool() const noexcept {
    return ptr != nullptr;
  }
};
```
Test for non-empty

47 David Olsen – *Back to Basics: Smart Pointers* – CppCon 2022

#### MAKE\_UNIQUE

```
template <typename T, typename... Args>
unique_ptr<T> make_unique(Args&&... args);
```
Combines together:

- Allocates memory
- Constructs a T with the given arguments
- Wraps it in a  $std:$ : unique\_ptr<T>

Prefer using make\_unique to creating a unique\_ptr explicitly

#### MAKE\_UNIQUE

template <typename T, typename... Args> unique\_ptr<T> makelthique(Args&&... args);

Combines together:

• Allocates memory

• Constructs a T with the given arguments

Wraps it in a std:: unique\_ptr<T>

Prefer using make\_unique to creating a unique\_ptr explicitly

Can't be deduced

Must be explicit

## MAKE\_UNIQUE Example

std::unique\_ptr<HelperType> owner{new HelperType(inputs)}; is better written as

auto owner = std::make\_unique<HelperType>(inputs);

#### MAKE\_UNIQUE

Non-example

std::unique\_ptr<WidgetBase> owner; MyClass(InputType inputs)

: owner(create\_widget(inputs)) { }

make\_unique doesn't help here

because allocation/construction happens within create\_widget

Array types

unique\_ptr is specialized for array types

Calls delete[] instead of delete

Provides operator[]

make\_unique is specialized for array types

Argument is number of elements, not constructor arguments

Array types

Fixing the first example from the beginning of the talk:

```
void science(double* data, int N) {
  auto temp = std::make_unique<double[]>(N*2);
  do_setup(data, temp.get(), N);
  if (not needed(data, temp.get(), N))
    return;
  calculate(data, temp.get(), N);
}
```
Array types

Fixing the first example from the beginning of the talk:

```
void science(double* data, int N) {
  auto temp = std::make_unique<double[]>(N*2);
  do_setup(data, temp.get(), N);
  if (not needed(data, temp.get(), N))
    return;
  calculate(data, temp.get(), N);
}
```
Array types

Fixing the first example from the beginning of the talk:

```
void science(double* data, int N) {
  auto temp = std::make_unique<double[]>(N*2);
  do_setup(data, temp.get(), N);
  if (not needed(data, temp.get(), N))
    return;
 calculate(data, temp.get(), N);
}
                              std::unique_ptr<double[]>
```
Array types

Fixing the first example from the beginning of the talk:

```
void science(double* data, int N) {
  auto temp = std:make\_unique<double[]>(N*2);do_setup(data, temp.get(), N);
  if (not needed(data, temp.get(), N))
    return;
  calculate(data, temp.get(), N);
}
```
unique\_ptr destructor calls delete[]

Transfer ownership

Use move constructor/assignment to transfer ownership

```
auto a = std:make\_unique < T>></math> ( ) ;// \dotsstd::unique_ptr<T> b{ a.release() };
// ...
a.reset(b.release());
```
Don't do that!

Transfer ownership

Use move constructor/assignment to transfer ownership

```
auto a = std:make\_unique < T>></math> ( ) ;// ...
std::unique_ptr<T> b{ std::move(a) };
// ...
a = std:move(b);Let unique_ptr handle the details
```
Transfer ownership

To transfer ownership to a function, pass std::unique\_ptr by value

To return ownership from a function, return std::unique\_ptr by value

Transfer ownership

To transfer ownership to a function, pass std::unique\_ptr by value

To return ownership from a function, return std::unique\_ptr by value

```
float* science(
        float* x,
        float* y, int N) {
  float* z = new float[N];
  saxyy(2.5, x, y, z, N);delete[] x;
  delete[] y;
  return z;
}
```
Transfer ownership

To transfer ownership to a function, pass std::unique\_ptr by value

To return ownership from a function, return std::unique\_ptr by value

```
std::unique_ptr<float[]> science(
        std::unique_ptr<float[]> x,
        std::unique_ptr<float[]> y, int N) {
 auto z = std:make\_unique < flow>float[]>(N);saxpy(2.5, x.get(), y.get(), z.get(), N);
```
return z;

}

Transfer ownership

To transfer ownership to a function, pass std::unique\_ptr by value

To return ownership from a function, return std::unique\_ptr by value

```
std::unique_ptr<float[]> science(
        std::unique_ptr<float[]> x,
        std::unique_ptr<float[]> y, int N) {
 auto z = std:make\_unique < flow>float[]>(N);saxpy(2.5, x.get(), y.get(), z.get(), N);
```
return z;

Arguments are now unique\_ptr

}

Transfer ownership

To transfer ownership to a function, pass std::unique\_ptr by value

To return ownership from a function, return std::unique\_ptr by value

```
std::unique_ptr<float[]> science(
        std::unique_ptr<float[]> x,
        std::unique_ptr<float[]> y, int N) {
 auto z = std:make\_unique < flow>float[]>(N);saxpy(2.5, x.get(), y.get(), z.get(), N);
```
return z;

Return type is also unique\_ptr

}

Transfer ownership

To transfer ownership to a function, pass std::unique\_ptr by value

To return ownership from a function, return std::unique\_ptr by value

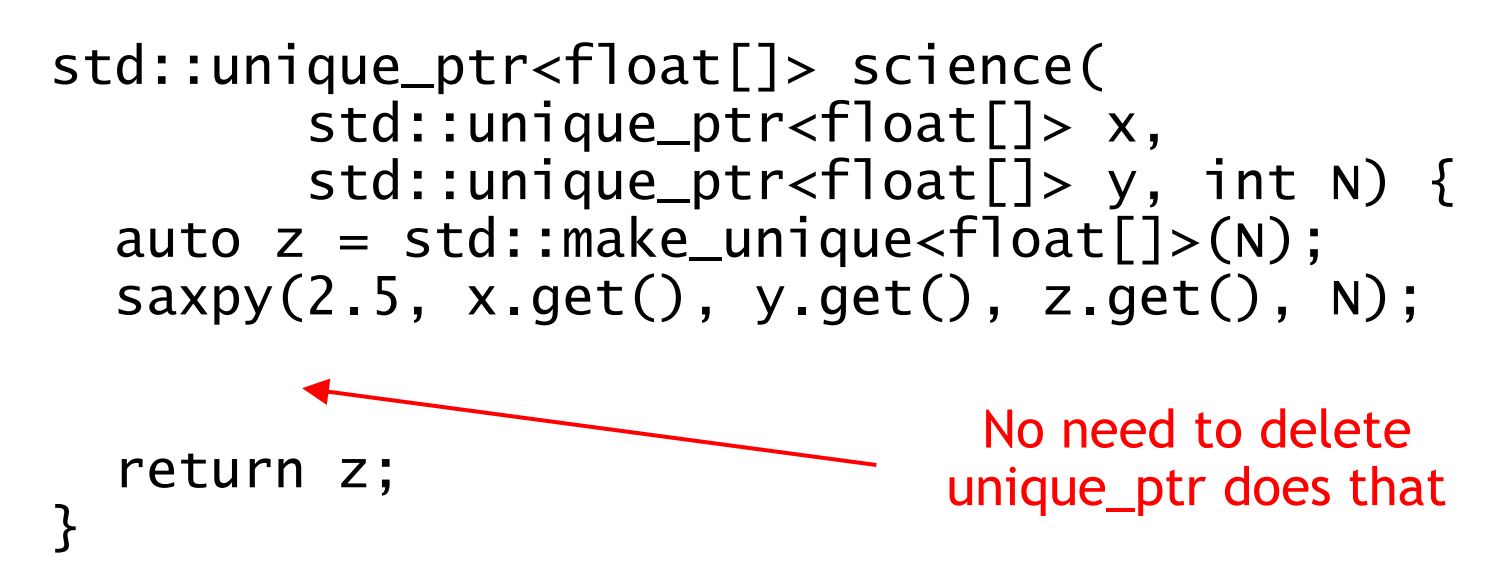

Transfer ownership

WidgetBase\* create\_widget(InputType);

better communicates its intent if changed to

std::unique\_ptr<WidgetBase> create\_widget(InputType);

# UNIQUE\_PTR **Gotchas**

Make sure only one unique\_ptr for a block of memory

```
T^* p = \ldots;std::unique_ptr<T> a{p};
std::unique_ptr<T> b{p};
// crash due to double free
```
auto  $c = std::make\_unique  $T>($ );$ std::unique\_ptr<T> d{c.get()}; // crash due to double free

Don't create a unique\_ptr from a pointer unless you know where the pointer came from and that it needs an owner

### UNIQUE\_PTR **Gotchas**

unique\_ptr doesn't solve the dangling pointer problem

```
T^* p = null) nullptr;
{
  auto u = std:make\_unique < T>);
  p = u.get();
}
// p is now dangling and invalid
auto bad = *p; // undefined behavior
```
#### UNIQUE\_PTR Collection

```
std::vector<std::unique_ptr<T>> just works
{
  std::vector<std::unique_ptr<T>> v;
  v.push_back(std::make_unique<T>());
  std::unique_ptr<T> a;
  v.push_back(std::move(a));
  v[0] = std:make\_unique < T>);
  auto it = v.\text{begin}();
  v.erase(it);
}
```
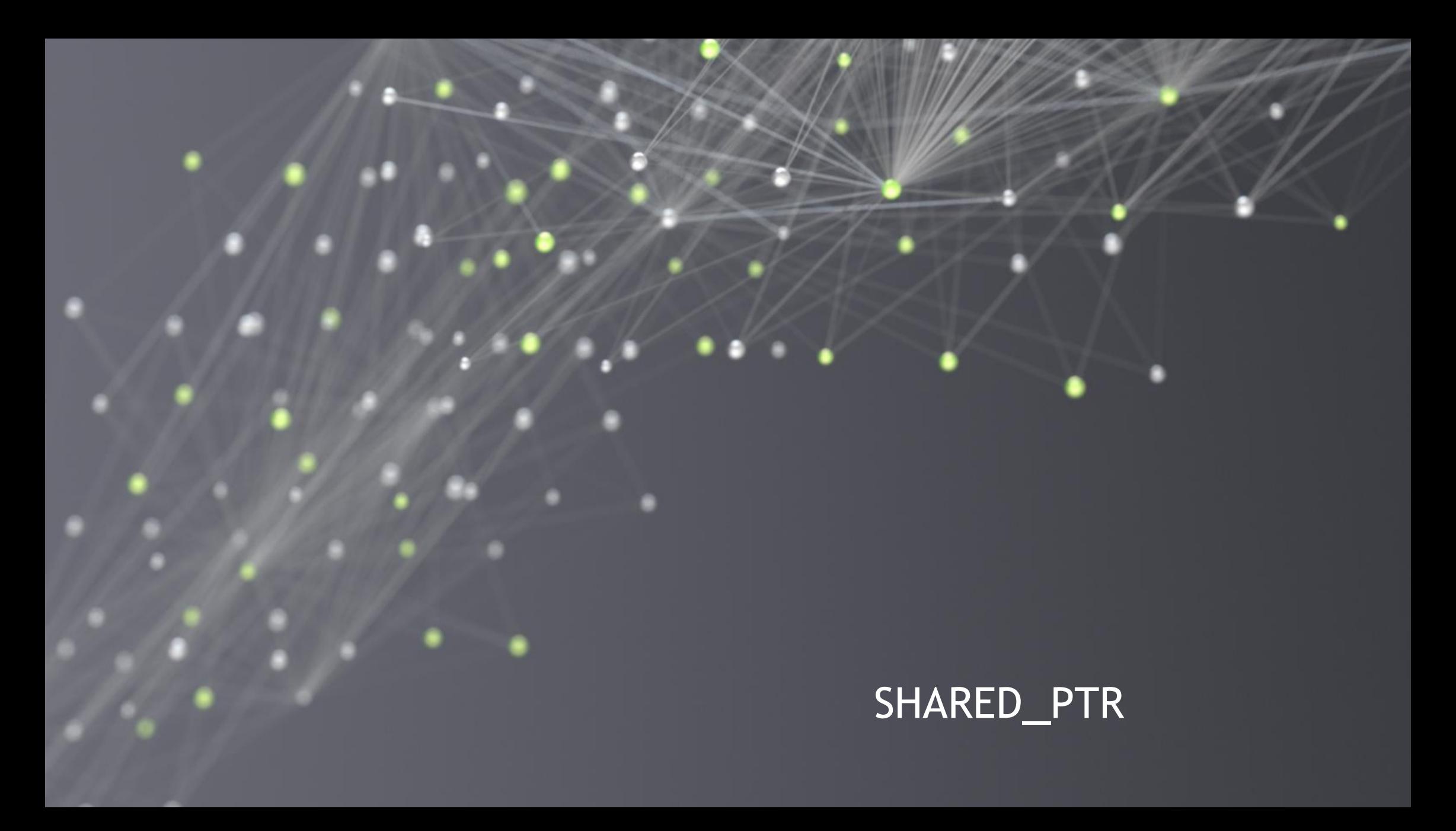

### SHARED\_PTR

**Overview** 

Owns memory

Shared ownership

Many std::shared\_ptr objects work together to manage one object

Automatically destroys the object and deletes the memory

Copyable

# SHARED\_PTR

**Overview** 

Defined in header <memory>

One required template parameter, which is the pointed-to type

```
template <typename T>
struct shared_ptr {
 // \t...using element_type = T;
 // ...
};
```
# SHARED OWNERSHIP

Ownership is shared equally

No way to force a shared\_ptr to give up its ownership

Cleanup happens when the last shared\_ptr gives up ownership
## SHARED OWNERSHIP

Examples

Real world

Community garden

Open source project

Shared responsibility for maintenance

They survive as long as one person is willing to do the work

# SHARED OWNERSHIP

Examples

In code

UI widgets

Promise/future

Often implemented with reference counting or garbage collection

Reference counting

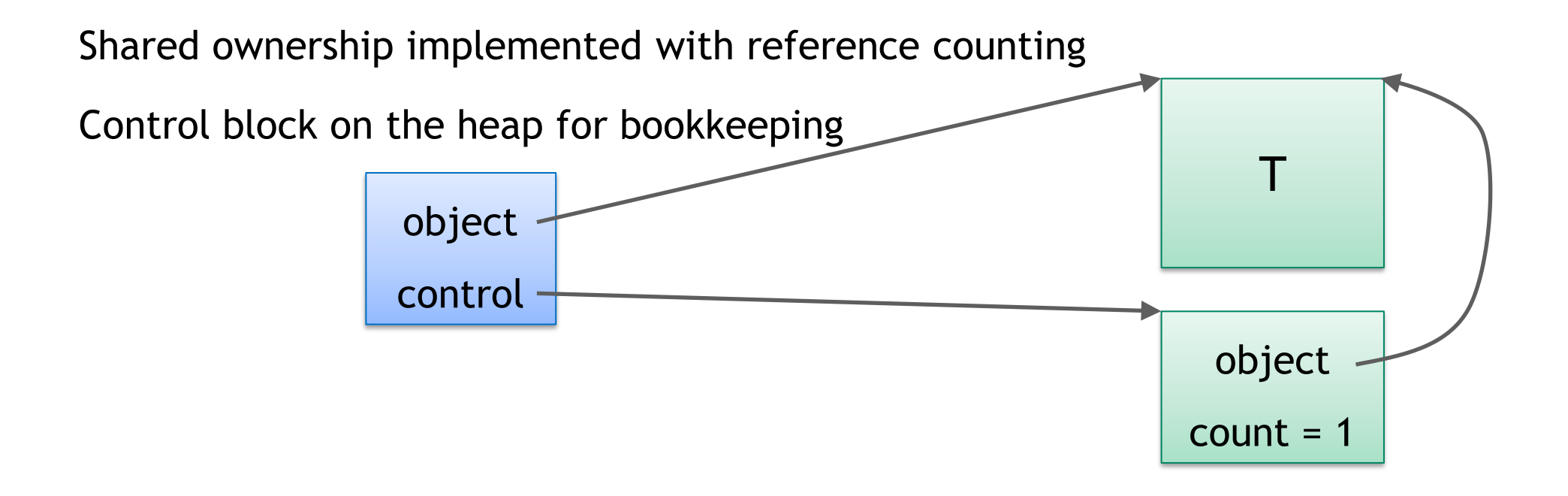

Reference counting

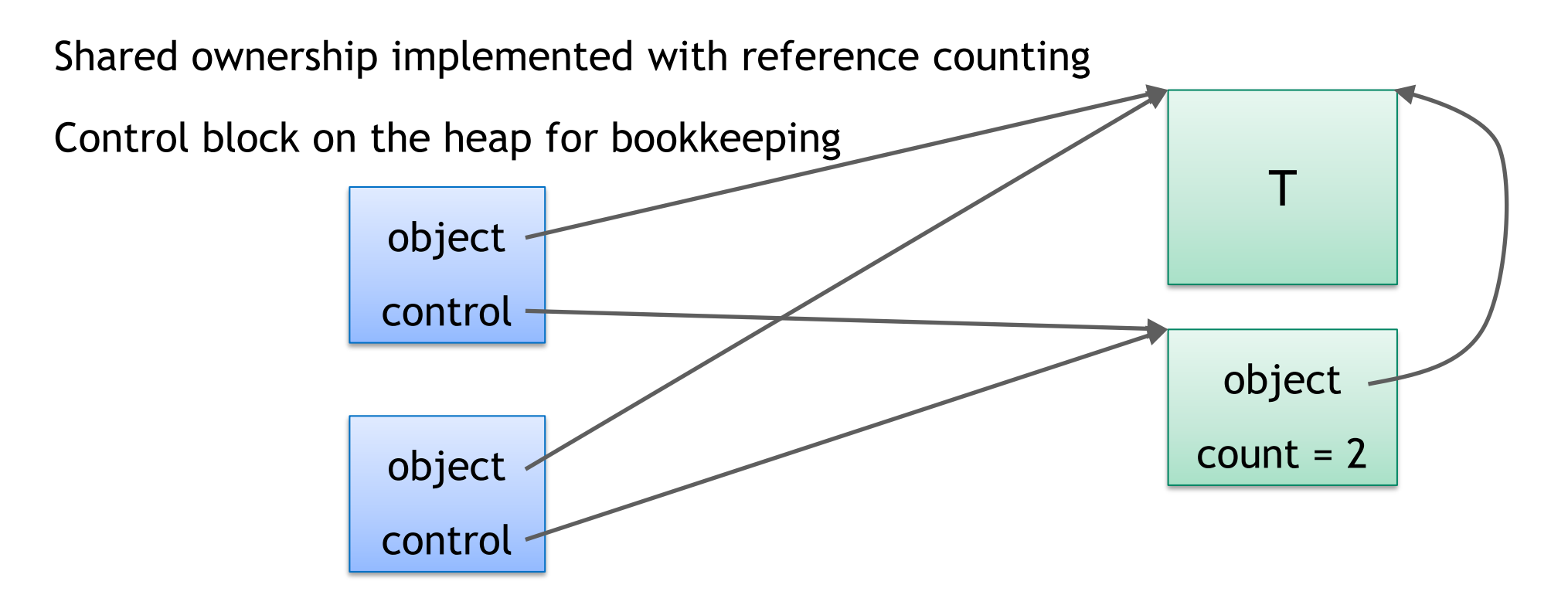

```
template <typename T>
struct shared_ptr {
 // ...
  shared_ptr() noexcept;
  explicit shared_ptr(T*);
  ~shared_ptr() noexcept;
 // ...
};
```

```
template <typename T>
struct shared_ptr {
 // ...
  shared_ptr() noexcept;
  explicit shared_ptr(T*);
  ~shared_ptr() noexcept;
 // ...
};
```
Creates empty shared\_ptr

**MIDIA** 

```
template <typename T>
struct shared_ptr {
 // ...
  shared_ptr() noexcept;
  explicit shared_ptr(T*);
  ~shared_ptr() noexcept;
 // ...
};
```
Starts managing an object

**MIDIA** 

```
template <typename T>
struct shared_ptr {
 // ...
  shared_ptr() noexcept;
  explicit shared_ptr(T*);
 ~shared_ptr() noexcept;
 // ...
};
```
Decrements count Cleanup if count  $== 0$ 

```
template <typename T>
struct shared_ptr {
 // ...
  shared_ptr(shared_ptr const&) noexcept;
  shared_ptr(shared_ptr&&) noexcept;
  shared_ptr(unique_ptr<T>&&);
```

```
shared_ptr& operator=(shared_ptr const&) noexcept;
 shared_ptr& operator=(shared_ptr&&) noexcept;
 shared_ptr& operator=(unique_ptr<T>&&);
 // ...
};
```

```
template <typename T>
struct shared_ptr {
 // ...
  shared_ptr(shared_ptr const&) noexcept;
  shared_ptr(shared_ptr&&) noexcept;
  shared_ptr(unique_ptr<T>&&);
  shared_ptr& operator=(shared_ptr const&) noexcept;
  shared_ptr& operator=(shared_ptr&&) noexcept;
  shared_ptr& operator=(unique_ptr<T>&&);
 // ...
};
                                   Copies object and control block pointers
                                             Increments count
```

```
template <typename T>
struct shared_ptr {
 // ...
  shared_ptr(shared_ptr const&) noexcept;
  shared_ptr(shared_ptr&&) noexcept;
  shared_ptr(unique_ptr<T>&&);
  shared_ptr& operator=(shared_ptr const&) noexcept;
  shared_ptr& operator=(shared_ptr&&) noexcept;
  shared_ptr& operator=(unique_ptr<T>&&);
 // ...
};
                                                   Transfers ownership
```

```
template <typename T>
struct shared_ptr {
 // ...
  shared_ptr(shared_ptr const&) noexcept;
  shared_ptr(shared_ptr&&) noexcept;
  shared_ptr(unique_ptr<T>&&);
  shared_ptr& operator=(shared_ptr const&) noexcept;
  shared_ptr& operator=(shared_ptr&&) noexcept;
                                                   Transfers ownership
```

```
shared_ptr& operator=(unique_ptr<T>&&);
// ...
```
};

```
template <typename T>
struct shared_ptr {
 // ...
  shared_ptr(shared_ptr const&) noexcept;
  shared_ptr(shared_ptr&&) noexcept;
  shared_ptr(unique_ptr<T>&&);
```

```
shared_ptr& operator=(shared_ptr const&) noexcept;
 shared_ptr& operator=(shared_ptr&&) noexcept;
 shared_ptr& operator=(unique_ptr<T>&&);
 // ...
};
```

```
template <typename T>
struct shared_ptr {
 // ...
 T& operator*() const noexcept;
  T* operator->() const noexcept;
 // ...
};
```

```
template <typename T>
struct shared_ptr {
 // ...
 void reset(T*);
  T* get() const noexcept;
  long use_count() const noexcept;
  explicit operator bool() const noexcept;
};
```

```
template <typename T>
struct shared_ptr {
 // ...
 void reset(T*);
  T* get() const noexcept;
  long use_count() const noexcept;
  explicit operator bool() const noexcept;
};
```

```
template <typename T>
struct shared_ptr {
 // ...
 void reset(T*);
 T* get() const noexcept;
  long use_count() const noexcept;
  explicit operator bool() const noexcept;
};
```

```
template <typename T>
struct shared_ptr {
 // ...
 void reset(T*);
  T* get() const noexcept;
  long use_count() const noexcept;
  explicit operator bool() const noexcept;
};
```

```
template <typename T>
struct shared_ptr {
 // ...
 void reset(T*);
 T* get() const noexcept;
  long use_count() const noexcept;
  explicit operator bool() const noexcept;
};
```
#### MAKE\_SHARED

template <typename T, typename... Args> shared\_ptr<T> make\_shared(Args&&... args);

Combines together:

- One memory allocation for both the object and the control block
- Constructs a T with the given arguments
- Initializes the control block
- Wraps them in a std::shared\_ptr<T> object

Prefer using make\_shared to creating a shared\_ptr directly

Shared ownership

To share ownership, additional shared\_ptr objects must be created or assigned from an existing shared\_ptr, not from the raw pointer

```
{
 T^* p = \ldots;std::shared_ptr<T> a(p);
  std::shared_ptr<T> b(p);
} // runtime error: double free
```
Shared ownership

To share ownership, additional shared\_ptr objects must be created or assigned from an existing shared\_ptr, not from the raw pointer

```
{
  auto a = std:make\_shared <math>T>()</math>;std::shared_ptr<T> b(a.get());
} // runtime error: double free
```
Shared ownership

To share ownership, additional shared\_ptr objects must be created or assigned from an existing shared\_ptr, not from the raw pointer

```
{
  auto a = std:make\_shared <math>T>()</math>;std::shared_ptr<T> b(a);
  std::shared_ptr<T> c;
  c = b;
}<br>}
```
Thread safety

Updating the same control block from different threads is thread safe

```
auto a = std:make\_shared<int>(42);std::thread t([](std::shared_ptr<int> b) {
  std::shared_ptr<int> c = b;
  work(*c);
}, a);
{
  std::shared_ptr<int> d = a;
  a.reset((int*)nullptr);
  more_work(*d);
}<br>}
t.join();
```
Thread safety

Updating the same control block from different threads is thread safe

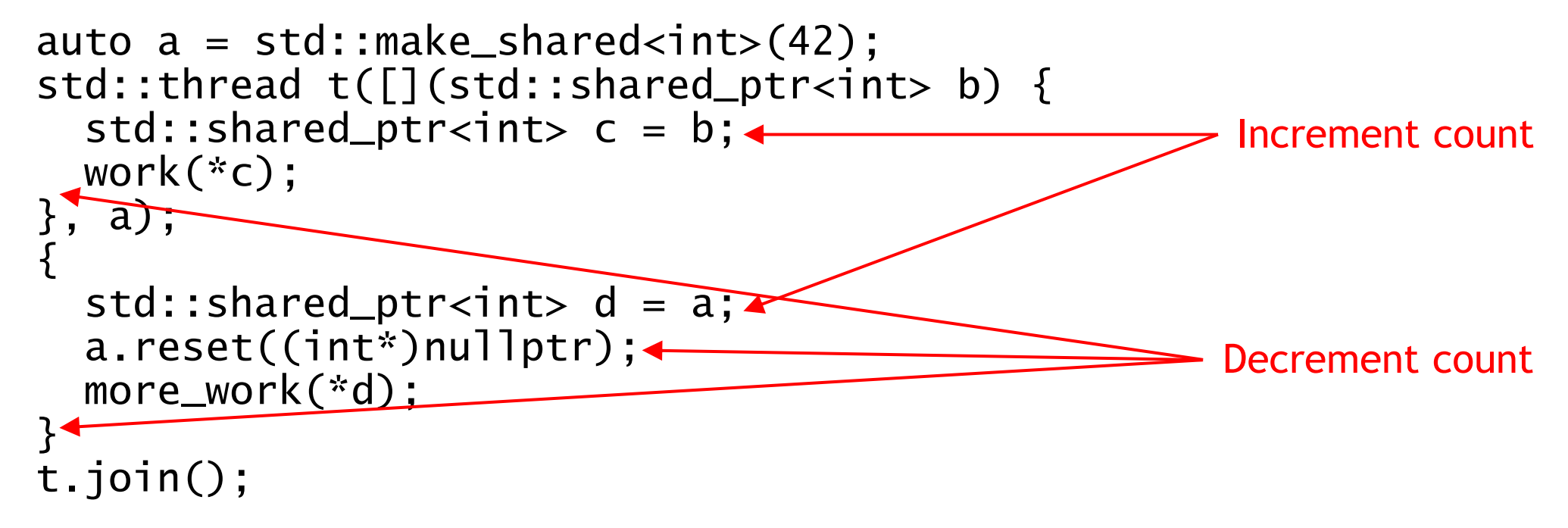

**NVIDIA** 

Thread safety

Updating the same control block from different threads is thread safe

```
auto a = std:make\_shared<int>(42);std::thread t([](std::shared_ptr<int> b) {
  std::shared_ptr<int> c = b;
  work(*c); \longleftarrow}, a);
{
  std::shared_ptr<int> d = a;
  a.reset((int*)nullptr);
  more_work(*d);
}<br>}
t.join();
                                            Read object
```
Thread safety

Updating the managed object from different threads is not thread safe

```
auto a = std:make\_shared<int>(42);std::thread t([](std::shared_ptr<int> b) {
  std::shared_ptr<int> c = b;
  \text{*c} = 100;
}, a);
{
  std::shared_ptr<int> d = a;
  a.reset((int*)nullptr);
  \text{*d} = 200;
}<br>}
t.join();
```
Thread safety

Updating the managed object from different threads is not thread safe

```
auto a = std:make\_shared<int>(42);std::thread t([](std::shared_ptr<int> b) {
  std::shared_ptr<int> c = b;
  *c = 100;}, a);
{
  std::shared_ptr<int> d = a;
  a.reset((int*)nullptr);
  *d = 200: \triangleleft}<br>}
t.join();
                                            Write to object
                                              Data race!
```
Thread safety

Updating the same shared\_ptr object from different threads is not thread safe

```
auto a = std:make\_shared<int>(42);std::thread t([&]() {
 work(*a);
});
a = std:make\_shared<int>(100);t.join();
```
Thread safety

Updating the same shared\_ptr object from different threads is not thread safe

```
auto a = std::make_shared<int>(42);
std::thread t([&])
 work(*a);});
a = std:make\_shared<int>(100);t.join(); 
                                       Capture 'a' by reference
```
Thread safety

Updating the same shared\_ptr object from different threads is not thread safe

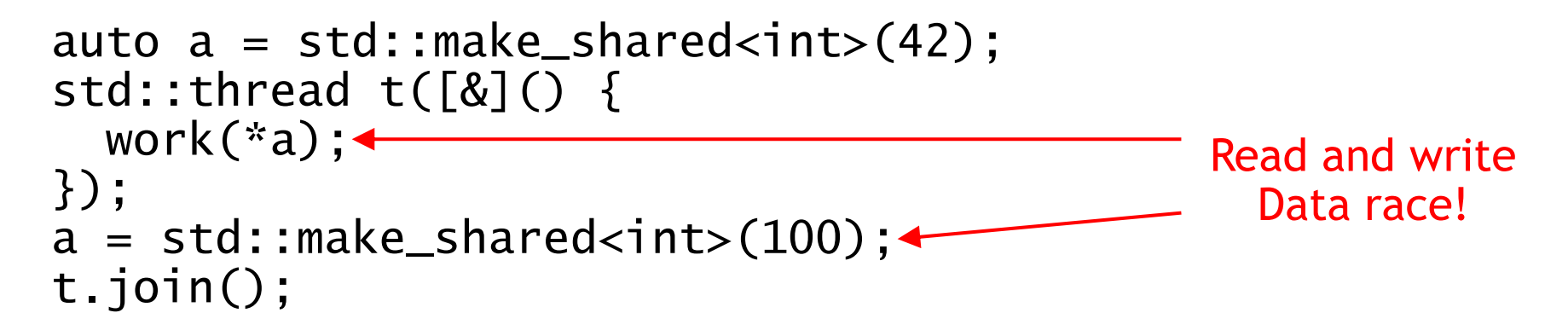

#### SHARED\_PTR Arrays

shared\_ptr added support for array types in C++17

make\_shared added support for array types in C++20

Use array types with shared\_ptr with caution

Make sure your standard library is new enough

#### UNIQUE\_PTR VS SHARED\_PTR

Single owner: use unique\_ptr

Multiple owners: use shared\_ptr

Non-owning reference: use something else entirely

When in doubt, prefer unique\_ptr

Easier to switch from unique\_ptr to shared\_ptr than the other way around

# ADVANCED STUFF

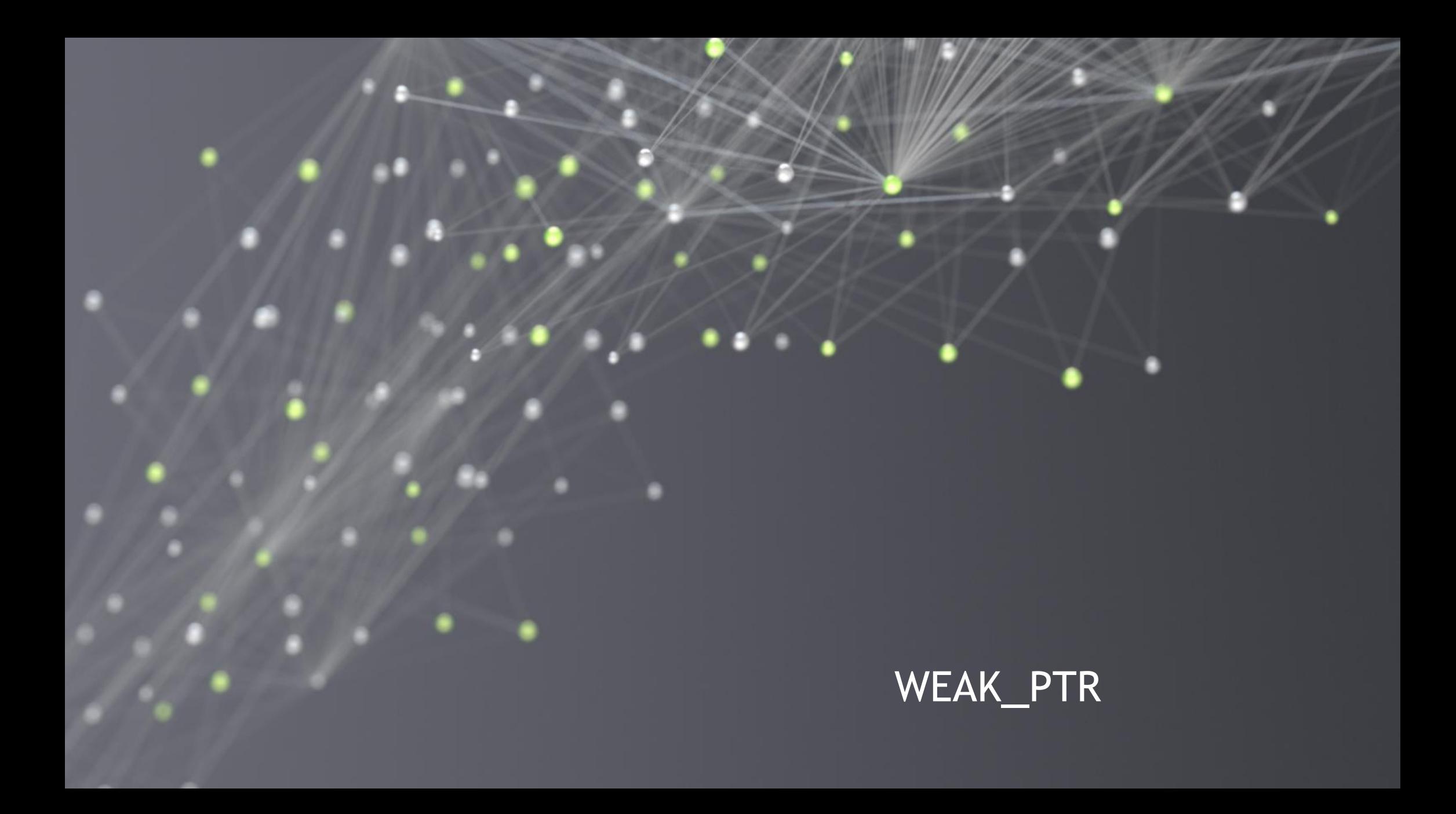

#### WEAK\_PTR **Overview**

A non-owning reference to a shared\_ptr-managed object

Knows when the lifetime of the managed object ends

```
std::weak_ptr<int> w;
{
  auto s = std:make\_shared<int>(42);W = S;
  std::shared\_ptr<int> t = w.lock();if (t) print(f''\%d\^n', *t);
}
std::shared_ptr<int> u = w.lock();
if (!u) print(f("empty\n^n);
```
A non-owning reference to a shared\_ptr-managed object

```
std::weak_ptr<int> w;
{
  auto s = std:make\_shared<int>(42);W = S;
  std::shared\_ptr<int> t = w.lock();if (t) print(f''\%d\^n', *t);
}
std::shared_ptr<int> u = w.lock();
if (!u) print(f("empty\n^n);
```
A non-owning reference to a shared\_ptr-managed object

```
std::weak_ptr<int> w;
{
  auto s = std:make\_shared<int>(42);W = S;
  std::shared\_ptr<int> t = w.lock();
  if (t) print(f''\%d\^n', *t);
}
std::shared_ptr<int> u = w.lock();
if (!u) print(f("empty\n^n);
```
A non-owning reference to a shared\_ptr-managed object

```
std::weak_ptr<int> w;
{
  auto s = std:make\_shared<int>(42);W = S;
  std::shared\_ptr<int> t = w.lock();if (t) print(f''\%d\^n', *t);
}
std::shared_ptr<int> u = w.lock();
if (!u) print(f("empty\n^n);
```
A non-owning reference to a shared\_ptr-managed object

```
std::weak_ptr<int> w;
{
  auto s = std:make\_shared<int>(42);W = S;
  std::shared\_ptr<int> t = w.lock();if (t) print(f''\%d\^n', *t);
}
std::shared_ptr<int> u = w.lock();
if (!u) print(f("empty\n^n);
```
A non-owning reference to a shared\_ptr-managed object

```
std::weak_ptr<int> w;
{
  auto s = std:make\_shared<int>(42);W = S;
  std::shared\_ptr<int> t = w.lock();if (t) print(f''\%d\^n', *t);
}
std::shared_ptr<int> u = w.lock();
if (!u) print(f("empty\n^n);
```
A non-owning reference to a shared\_ptr-managed object

```
std::weak_ptr<int> w;
{
  auto s = std:make\_shared<int>(42);W = S;
  std::shared\_ptr<int> t = w.lock();if (t) print(f''\%d\^n', *t);
}
std::shared_ptr<int> u = w.lock();
if (!u) printf("empty\n");
```
#### WEAK\_PTR

What is it good for?

Only useful when object is managed by shared\_ptr

Caching

Keep a reference to an object for faster access

Don't want that reference to keep the object alive

Dangling references

What if cleanup action is something other than calling delete?

```
FILE* fp = fopen("readme.txt", "r");
fread(buffer, 1, N, fp);
fclose(fp);
```
What if cleanup action is something other than calling delete?

```
FILE* fp = fopen("readme.txt", "r");
fread(buffer, 1, N, fp);
fclose(fp);Might be forgotten or skipped
```
#### unique\_ptr

unique\_ptr has an extra defaulted template parameter for the delete

```
template <typename T, 
          typename Deleter = std::default_delete<T>>
class unique_ptr;
```
Type Deleter must have an operator() $(T^*)$ 

make\_unique doesn't support custom deleters

unique\_ptr with custom deleter must be constructed directly

```
struct fclose_deleter {
  void operator()(FILE* fp) const { fclose(fp); }
};
using unique_FILE = std::unique_ptr<FILE, fclose_deleter>;
{
  unique_FILE fp(fopen("readme.txt", "r"));
  fread(buffer, 1, N, fp.get());
}<br>}
```

```
struct fclose_deleter {
  void operator()(FILE* fp) const { fclose(fp); }
};
using unique_FILE = std::unique_ptr<FILE, fclose_deleter>;
{
  unique_FILE fp(fopen("readme.txt", "r"));
  fread(buffer, 1, N, fp.get());
}<br>}
```

```
struct fclose_deleter {
  void operator()(FILE* fp) const { fclose(fp); }
};
using unique_FILE = std::unique_ptr<FILE, fclose_deleter>;
{
  unique_FILE fp(fopen("readme.txt", "r"));
  fread(buffer, 1, N, fp.get());
}<br>}
```

```
struct fclose_deleter {
  void operator()(FILE* fp) const { fclose(fp); }
};
using unique_FILE = std::unique_ptr<FILE, fclose_deleter>;
{
  unique_FILE fp(fopen("readme.txt", "r"));
  fread(buffer, 1, N, fp.get());
}
```

```
struct fclose_deleter {
  void operator()(FILE* fp) const { fclose(fp); }
};
using unique_FILE = std::unique_ptr<FILE, fclose_deleter>;
{
  unique_FILE fp(fopen("readme.txt", "r"));
  fread(buffer, 1, N, fp.get());
}<br>}
            fclose called automatically
```

```
struct fclose_deleter {
 void operator()(FILE* fp) const { fclose(fp); }
};
{
  std::shared_ptr<FILE> fp(fopen("readme.txt", "r"),
                            fclose_deleter{});
 fread(buffer, 1, N, fp.get());
  std::shared_ptr<FILE> fp2(fp);
}
```

```
struct fclose_deleter {
 void operator()(FILE* fp) const { fclose(fp); }
};
{
  std::shared_ptr<FILE> fp(fopen("readme.txt", "r"),
                           fclose_deleter{});
 fread(buffer, 1, N, fp.get());
  std::shared_ptr<FILE> fp2(fp);
}
```

```
struct fclose_deleter {
 void operator()(FILE* fp) const { fclose(fp); }
};
{
  std::shared_ptr<FILE> fp(fopen("readme.txt", "r"),
                            fclose_deleter{});
 fread(buffer, 1, N, fp.get());
  std::shared_ptr<FILE> fp2(fp);
}
```

```
struct fclose_deleter {
 void operator()(FILE* fp) const { fclose(fp); }
};
{
  std::shared_ptr<FILE> fp(fopen("readme.txt", "r"),
                            fclose_deleter{});
 fread(buffer, 1, N, fp.get());
 std::shared_ptr<FILE> fp2(fp);
}
                 fclose called automatically
```
# SMART\_PTR EXTRAS

#### **CASTS**

To have share\_ptrs of different types that manage the same object

```
dynamic_pointer_cast, static_pointer_cast, const_pointer_cast, reinterpret_pointer_cast
```

```
std::shared_ptr<WidgetBase> p = create_widget(inputs);
std::shared_ptr<BlueWidget> b =
    std::dynamic_pointer_cast<BlueWidget>(p);
if (b)
 b->do_something_blue();
```
## ALIASING CONSTRUCTOR

Two shared\_ptrs use same control block, but have unrelated object pointers

Useful for pointers to subobjects of managed objects

```
struct Outer {
  int a;
  Inner inner;
};
void f(std::shared_ptr<Outer> op) {
  std::shared_ptr<Inner> ip(op, &op->inner);
  // \dots}
```
#### SHARED\_FROM\_THIS

To convert this into a shared\_ptr

- Class derives from enable\_shared\_from\_this
- Object is already managed by a shared\_ptr
- return this->shared\_from\_this();

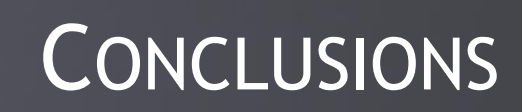

#### RAW POINTERS VS SMART POINTERS

Raw pointers can fulfill lots of roles

Can't fully communicate the programmer's intent

Smart pointers can be very powerful

Automatic tasks, especially cleanup

Extra checking

Limited API, to better express programmer's intent

#### STANDARD VS CUSTOM SMART POINTERS

Standard C++ has two commonly used smart pointers

unique\_ptr and shared\_ptr

Use them whenever they fit your needs

Don't limit yourself to standard smart pointers

If your framework has smart pointers, use them

Write your own if necessary

"[The Smart Pointers I Wish I Had](https://www.youtube.com/watch?v=CKCR5eFVrmc)," Matthew Fleming, CppCon 2019

#### **GUIDELINES**

Use smart pointers to represent ownership

Prefer unique\_ptr over shared\_ptr

Use make\_unique and make\_shared

Pass/return unique\_ptr to transfer ownership between functions

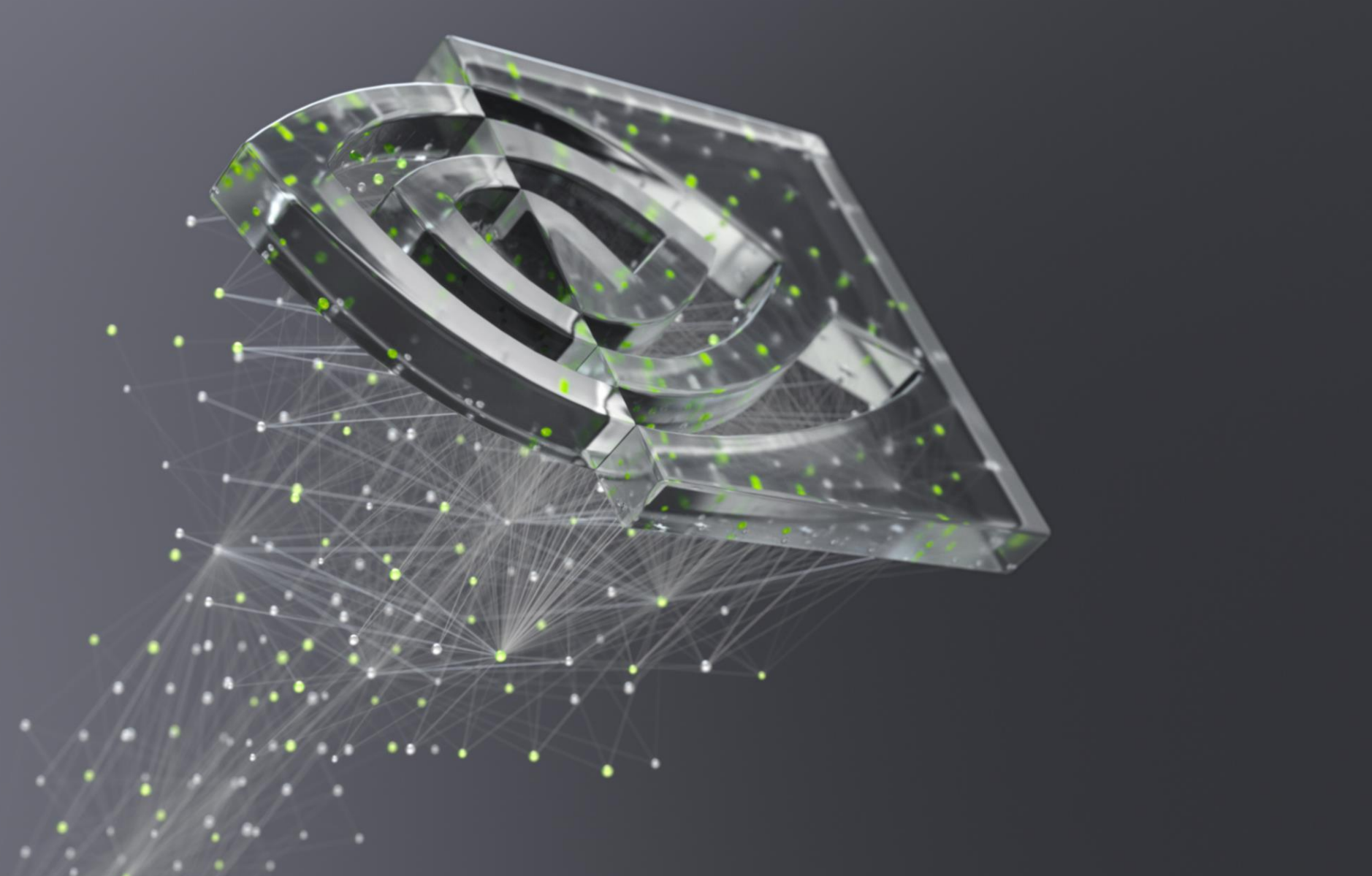

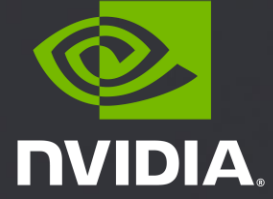